## DATA ITEM DESCRIPTION

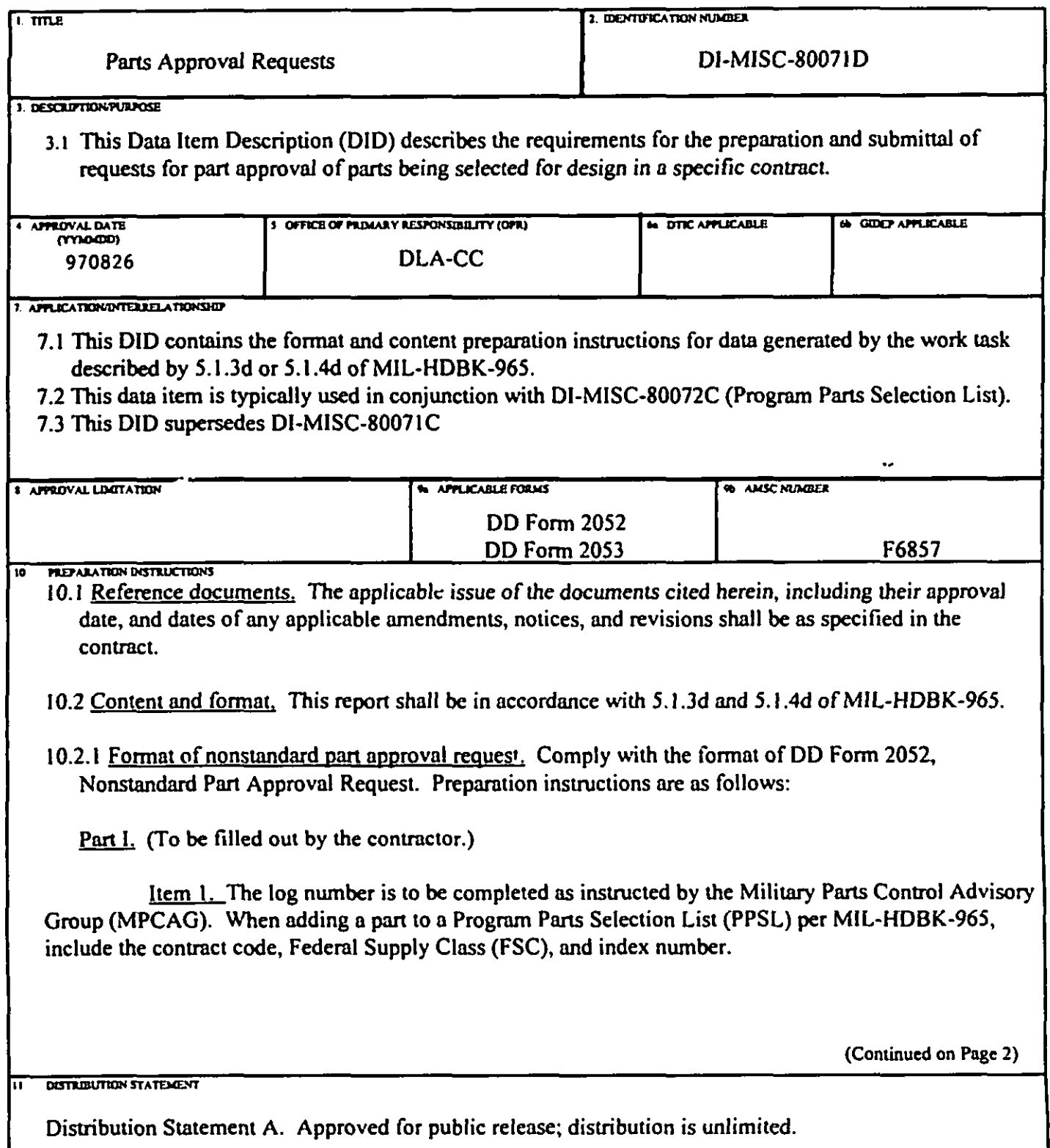

 $\bullet$ 

## DI-MISC-80071D

Block 10, Preparation Instructions (Continued)

- b. If electrical or mechanical characteristics are the reason for salection of the nonstandard part, give performance degradation from use of the standard part measured in terms of overall equipment performance.
- c. If reliability is the reason for selection of a nonstandard part, provide supporting data.
- d. If undue delay in production is the reason for selection of a nonstandard part, give both the standard part and nonstandard part.
- e. Supplemental data such as existing control drawings, specifications, vendor data sheets, and other pertinent data. Data need not be furnished for nonstandard parts covered by documents listed in the Department of Defense Index for Specifications and Standards (DoDISS) or Standardized Microcircuit Drawings (SMDs).

$$
\mathcal{L} = \mathcal{L} \mathcal{L}
$$

DI-MISC-80071D

Block 10, Preparation Instructions (Continued)

Card Column 19-31. Noun code for the part. A list of noun codes is available from the Military Parts Control Advisory Group (MPCAG).

Card Column 32. Alpha Code for the type of evaluation requested. A "P" for a part evaluation only, a "D" for document evaluation only, or a "B" for both evaluations.

Card Column 33-37. Estimated quantity of parts required for use in each equipment item. Left fill zeros.

Card Column 38-69. Part procurement document number. Leave blank when not applicable.

Commercial and Government Entity (CAGE) Code associated with the Card Column 70-74. part procurement document number (Card Column 38-69).

Card Column 75-79). Leave Blank.

Card Column 80. "1" for line 1.

Line 2, Card Column 1-32. Part drawing or specification number. When line 1, Card Column 38-69, is left blank, enter the actual manufacturer/vendor's part number.

Line 2, Card Column 33-37. CAGE for the procurement document part number or vendor/manufacturer who's part is listed on Line 2, Card Column 1-32.

Line 2. Card Column 38-69. Vendor/manufacturer's actual part number. If the actual part number is included in line 2, Card Column 1-32, enter the vendor/manufacturer's part number for the additional source of the part.

Line 2, Card Column 70-74. CAGE for the manufacturer who's part is listed on Line 2. Card Column 38-69.

Line2, Card Column 75-79. Leave blank.

Line 2, Card Column 80. "2" for line 2.

Line 3. Card Column 1-79. Alternate or supplemental description information as necessary.

Line 3, Card Column 80. "3" for line 3.

- 10.3 MPCASS operations. The preferred method of parts management operations is MPCASS as defined in Section 5 of MIL-HDBK-965.
- 10.4 Content. The parts approval request shall detail the technical justification for the use of a part in accordance with MIL-HDBK-965. When completing block 18 of DD form 2052, compare the nonstandard part to the standard part whose characteristics are nearest so those required for the application. Include:
	- a. If size and weight are the reasons for selection of the nonstandard part, give advantages over the standard part.

## **DI-MISC-80071D <**

**Block 10, Preparation Instructions (Continued)** 

**&@&. MPCAGS will furnish n list ofdcscription codes Em.scdon standard pan descriptions. The** description code may be entered instead of a part description in Item 17.

**W Alternate nnme and dcscriptinn. Item 17 may also kc used to supplcmem the dcscriptinn code.**

**!!g!l!& Compare the nonstmsdnrdpact to dm sumdard parl whose chnmcteristics nrc ncnrcst to tlmsc required for tic npplicmion, nnd give justilicmion for using the nonscmsclrudpan.**

Item 19. Date the part procurement must start.

Item 20. Name of the contractor's representative.

**U Date of request.**

**ltem 22.** Phone number of the contractor's representative.

**hem** 23 through 41. Leave blank.

- **10.2.2 Fommt of mm nvnrowsl rcauescsfor vans Iistcd in tie DnD Index of .kcilicmions nnd** Standncds **@oDISS). Part npprnwsl rcquescsfor DoDISS pane slmll comply with the fnnnm of DD Form 2053. The form may bc hnndwrinen or typed. Rpamiion instructions arc as follows:**
	- **Item A.** Prime Contract Number.
	- **~ EquipmentiSystens/Subsystem name.**
	- **ktem C.** Contractor's name.
	- **hem D. Name of the concmcmr's rcprcscncmive.**
	- **km E. Date of selection.**

**~ Arm code and phone number of checoncmctor's rcprcscncntive listed in Itcm D.**

**Curd Column I-5. 5 digit contmct cnde. Primq mode for obtoining a concmct code assignment is via MPCASS.**

**Card Column 7-10. FSC for the w with a dash in both card Columns 6 md 11.**

**Cmd Column 12-18. Discrete index number for each part not m cxcccd seven chsrnctcm. The index number for each PPSL part includes**

- i. **Two nlphn prefixes that wc intended to bc used IO idemify tie prime md subcontractor submining the pmcsnppmvnl request. If only one alphn prefix is used, thm it must appear in Curd Column 12 preceded by n blank in Cnrd Column I 2.**
- **ii. A maximum of four digits unique to ench PPSL pan. Lcfl zcms must be tilled.**
- **iii.** An alpha suffix to identify revisions to a specific part listing index number on **Imcr crarmctions. Leave blank for initial submissions.**

## DI-MISC-80071D

Block 10, Preparation Instructions (Continued)

- a. The Defense Supply Center Columbus (DSCC) will provide a five-digit contract code for log number submittals (see 4.7.3.b of MIL-HDBK-965). Primary mode for obtaining a contract code assignment is via MPCASS.
- b. The index number for nonstandard parts includes:
	- Two alpha prefixes that are intended to be used to identify the prime and i. subcontractor submitting the parts approval request
	- A maximum of four digits unique to each part. Left zero fill. Example: 0001. ii.
	- An alpha suffix to identify revisions to a specific part listing index number on iii. later transactions. Leave blank for initial submissions.
- A special prefix indicator is used for GFB selections. ¢.
- d. An example of a log number is as follows:

Initial request: 00123-5905-AA0001

Revised request: 00123-5905-AA0001A

Item 2. Prime contract number even when the request is submitted by a subcontractor to the prime contractor.

Item 3. Name of the prime contractor on all requests.

Item 4. Nomenclature and type designation of the prime contract item.

Item 5. Date of the invitation for bid of the contract covering the contractor who is submitting the part request.

Item 6. Part procurement document number, if applicable. Leave blank when not applicable.

Item 7. CAGE (Commercial and Government Entity) Code associated with the procurement document number.

Item 8. When the procurement document is entered in Item d, the entry in Item 8 shall be the drawing or specification part number for the part. (Enter the actual part manufacturer/vendor's part number in item 12.)

Item 9 CAGE associated with the procurement document part number.

Item 10. Quantity of parts estimated to be used for each equipment.

ltem 11, 12, and 13. Vendor name(s), part number(s), and CAGE(s) of actual manufacturer(s) of the part.

Item 14. Evaluation requested.

Item 15. Log number of previous requests covering the same part on this contract.